## **COMMUNIQUÉ**

pour diffusion immédiate

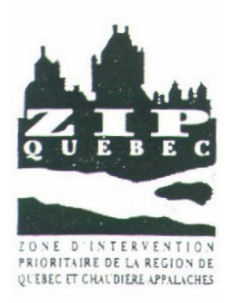

**CONFÉRENCE DE PRESSE** 

## Présentation publique du plan global de conservation et de mise en valeur du secteur nord de l'Île d'Orléans

Mardi 13 juin 2000 à 10 h 30 du matin

Au restaurant "Les Ancêtres" 391, chemin Royal, Saint-Pierre (direction Saint-Pétronille)

Québec, le 8 juin 2000- Le Comité ZIP de Québec et Chaudière-Appalaches, organisme de concertation voué à la réhabilitation et à la mise en valeur du fleuve Saint-Laurent, invite les médias, les intervenants du milieu et la population de l'Île d'Orléans à la conférence de presse, pour la présentation publique *du plan de* conservation et de mise en valeur du secteur nord de l'Île d'Orléans. C'est la première fois qu'une telle étude a lieu à l'Île d'Orléans. Ce plan émane d'une priorité émise en consultation publique et que la ZIP devait développer pour satisfaire la volonté du milieu

Cette étude a été rendue possible grâce au *programme Interactions communautaires* du Plan d'Action Saint-Laurent Vision 2000 - Phase 3, à la Fondation de la Faune du Québec et aux nombreux intervenants qui se sont investis à la table de concertation mise sur pied pour mener à bien ce projet.

Cette conférence de presse aura lieu le mardi 13 juin 2000 à 10 h 30 du matin, au restaurant "Les Ancêtres" qui nous permettra d'avoir une vue directe sur le site concerné par le plan. Le restaurant se situe au 391, chemin Royal à Saint-Pierre, Île d'Orléans (aux premières lumières après le pont, tournez à droite en direction de Saint-Pétronille; le restaurant se situe à environ 800 mètres). L'accueil se fera à partir de 9 h 45

À la suite de la présentation de l'étude, une période de questions sera réservée aux médias écrits et parlés.

## C'est un rendez-vous à ne pas manguer! Nous vous y attendons en grand nombre!

Pour des raisons de logistique, nous vous demandons de bien vouloir confirmer votre présence au 522-8080.

 $-30-$ 

Pour information :

Hamida Hassein-Bey, coordonnatrice Édifice La Fabrique 295, boulevard Charest Est, bureau 099 Québec (Québec) G1K 3G8  $(418)$  522-8080